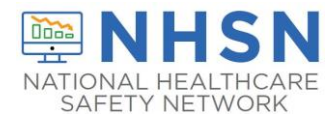

## Instructions for Point of Care Testing Form (CDC 57.155)

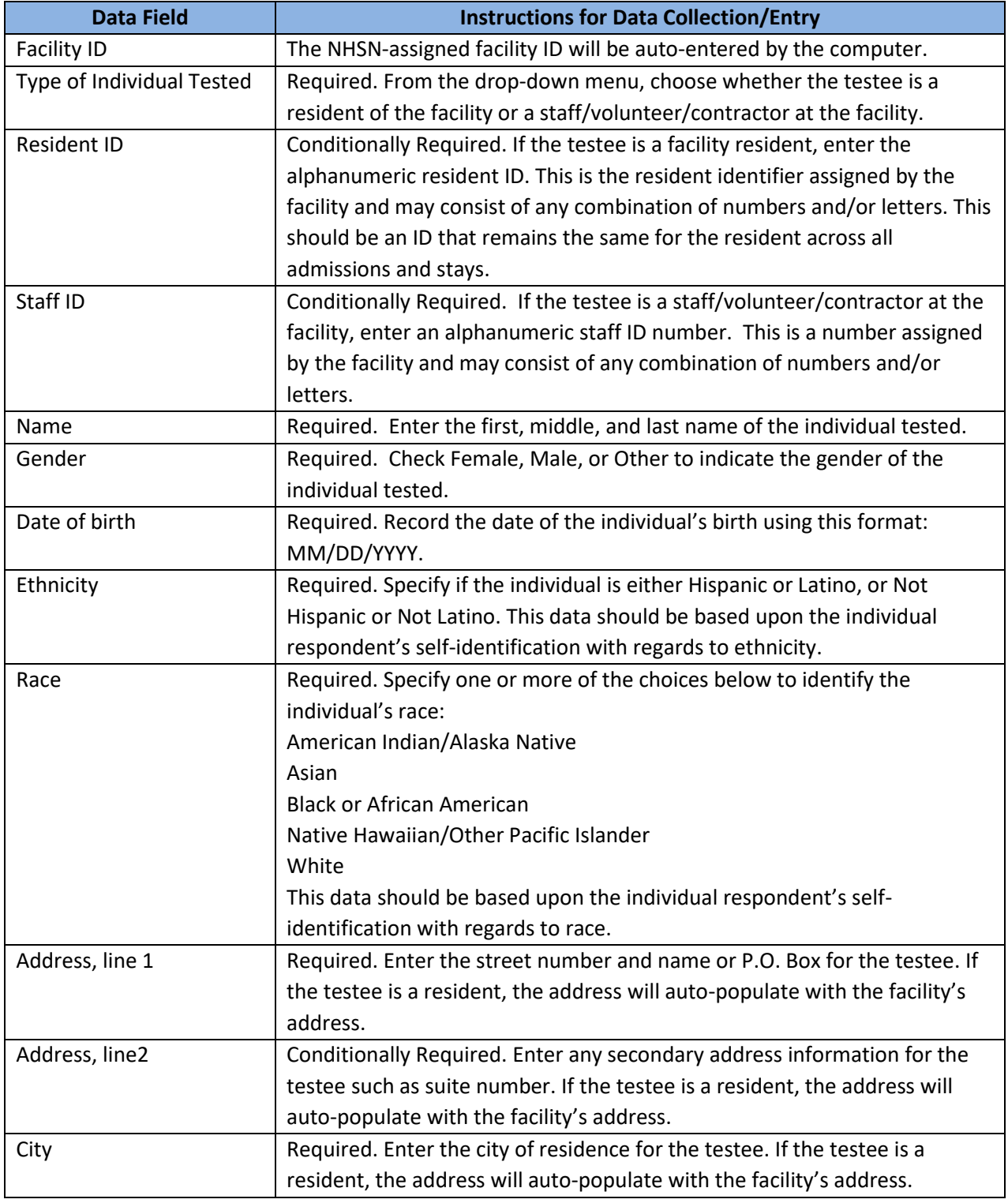

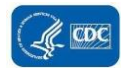

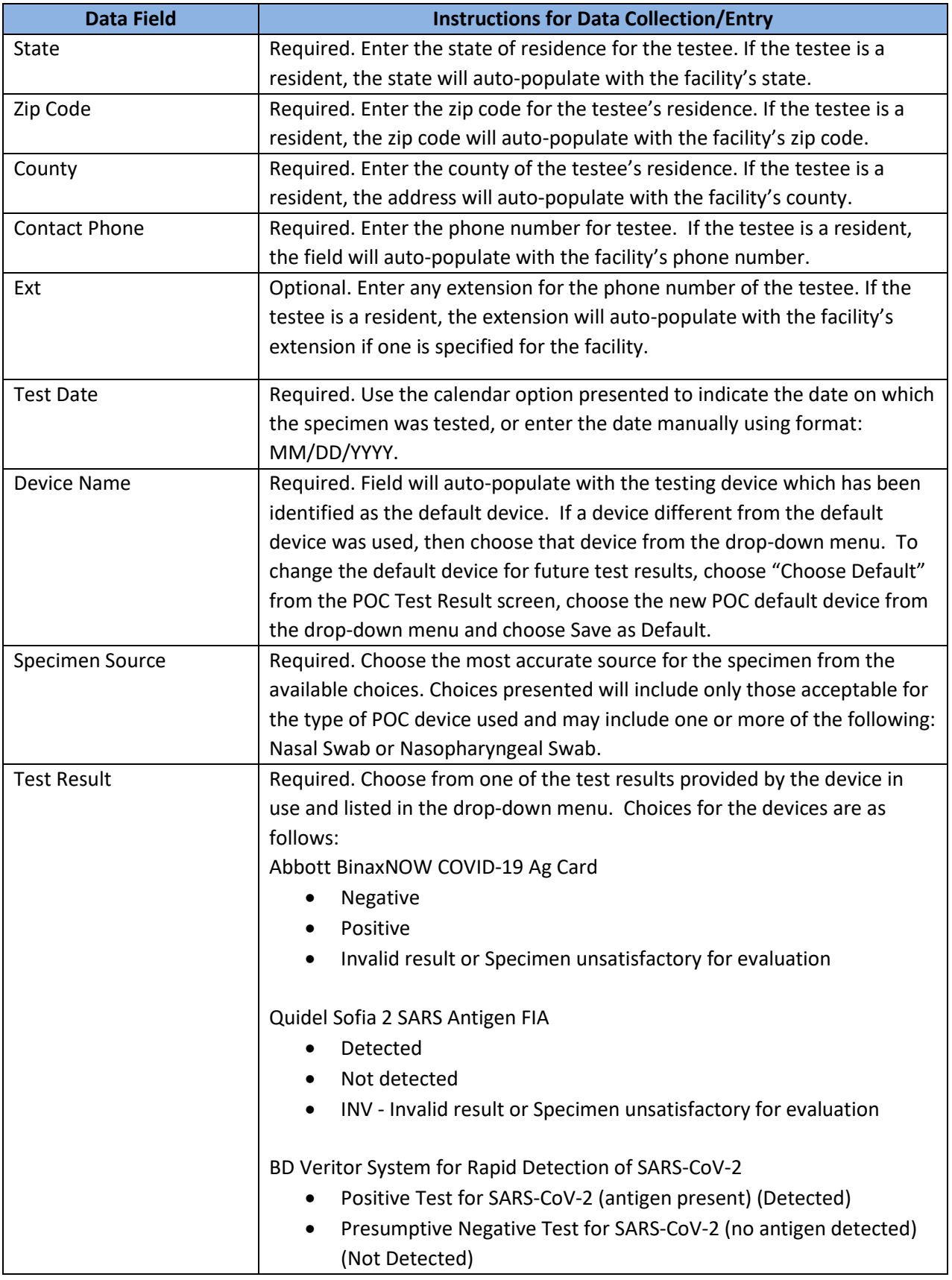

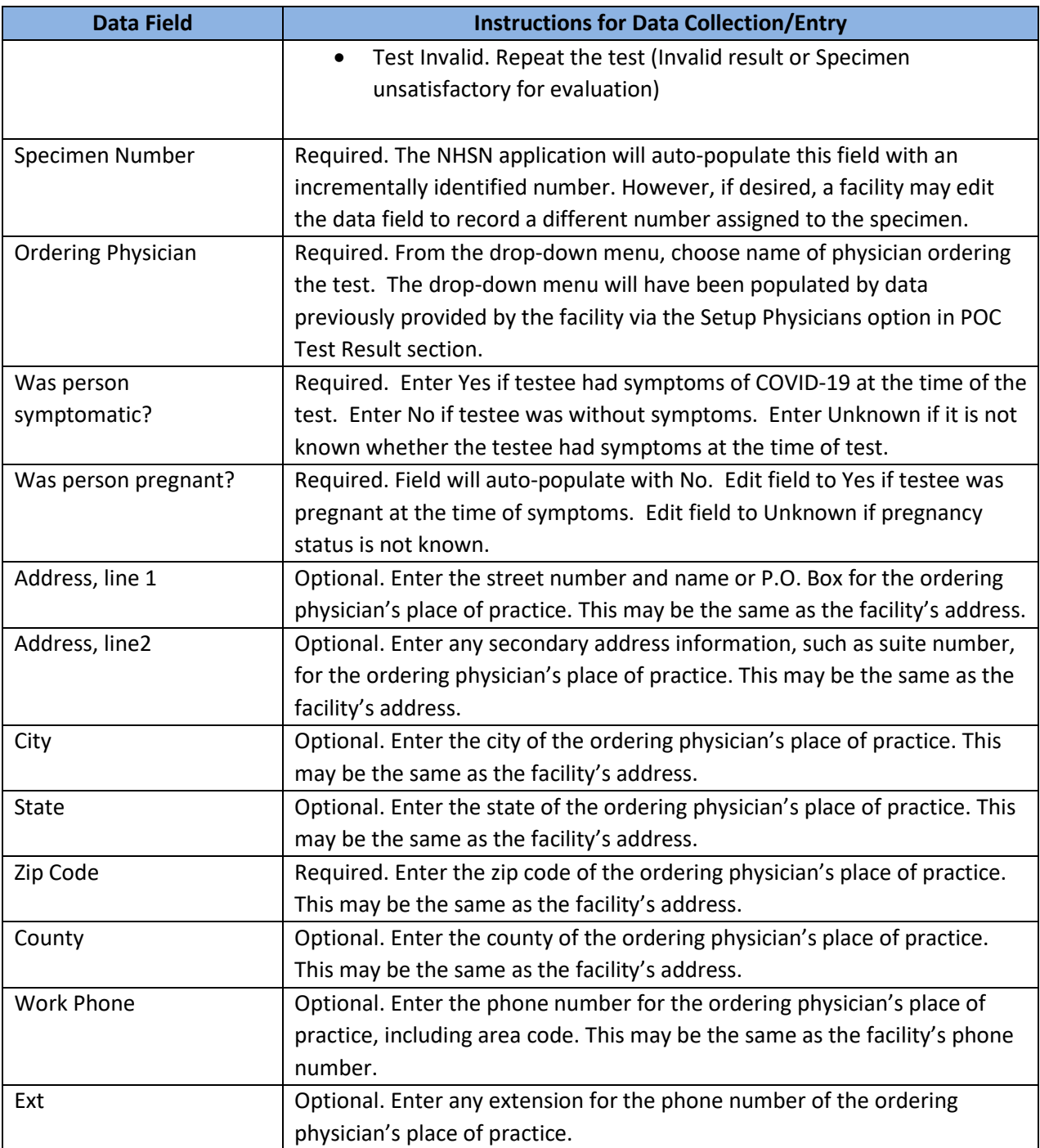

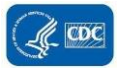